# Konzepte für Experimente an zukünftigen Hadroncollidern II

PD Dr. Oliver Kortner

14.05.2020

#### Operationsverstärker als Komparator

- $\bullet$  Ein Operationsverstärker geht in Sättigung, wenn  $|U_P U_N|$  einen kleinen Wertebereich überschreitet.
- o Komparatoren sind Operationsverstärker, bei denen man diesen Bereich sehr klein gewählt hat.

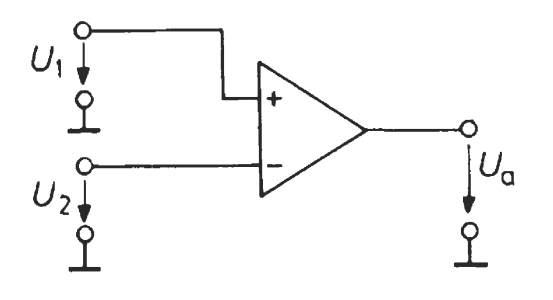

Im Idealfall gilt:

$$
U_a = \begin{cases} U_{a,max} \, \text{für} \, U_1 > U_2, \\ U_{a,min} \, \text{für} \, U_1 < U_2. \end{cases}
$$

Kennlinie:

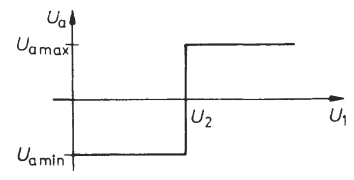

#### Invertierender Schmitttrigger

- Ein Schmitttrigger ist ein Komparator, bei dem der Ein- und der Ausschaltpegel nicht zusammenfallen.
- $\bullet$  Ein Komparator geht in Sättigung, wenn  $U_P \neq U_N$  ist.

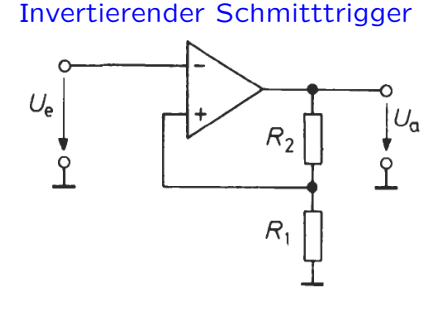

- Einschaltpegel:  $U_{e, ein} = \frac{R_1}{R_1 + R_2}$  $\frac{R_1}{R_1+R_2} U_{a,min}.$
- Ausschaltpegel:  $U_{e, aus} = \frac{R_1}{R_1 + R_2}$  $\frac{R_1}{R_1+R_2} U_{a,max}.$
- Die Differenz zwischen Ein- und Ausschaltpegel nennt man die Schalthysterese.

Übertragungskennlinie:

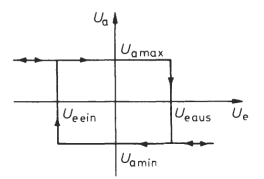

## Wiederholung des Stoffs des letzten Vorlesung

### Nichtinvertierender Schmitttrigger

**Schaltung** 

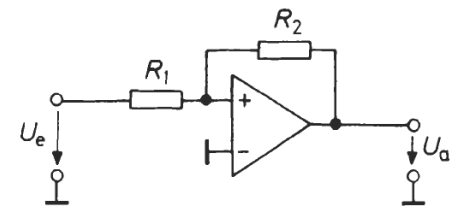

Einschaltpegel:  $U_{e, ein} = -\frac{R_1}{R_2}$  $\frac{R_1}{R_2} U_{a,min}$ . Ausschaltpegel:  $U_{e, aus} = -\frac{R_1}{R_2}$  $\frac{R_1}{R_2} U_{a,max}$ . Übertragungskennlinie:  $U_{\alpha}$ 

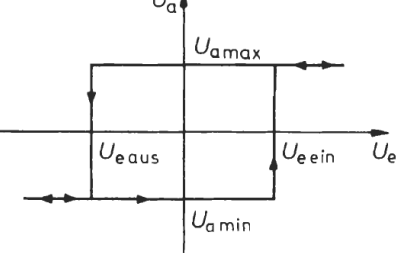

#### Analog-Digital-Wandler

Man unterscheidet zwei Grundtypen von Analog-Digital-Wandlern.

Ladungsempfindlicher Analog-Digital-Wandler

Messung von

$$
Q := \int\limits_{t_0}^{t_0 + \Delta t} I(t) dt
$$

und Umwandlung des Messwertes in eine ganze Zahl.

Amplitudenempfindlicher Analog-Digital-Wandler

Messung des Höchstwertes eines Signals  $U(t)$  im Intervall  $[t_0, t_0 + \Delta t]$ und Umwandlung des Messwertes in eine ganze Zahl.

# Wiederholung des Stoffs des letzten Vorlesung

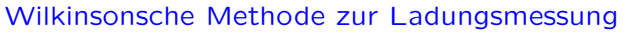

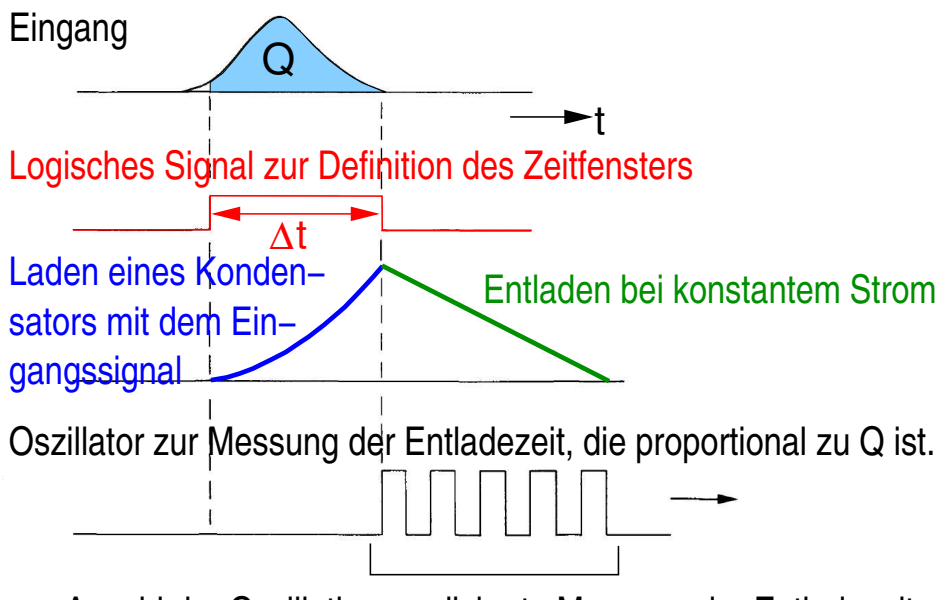

Anzahl der Oszillationen=diskrete Messung der Entladezeit

## Wiederholung des Stoffs des letzten Vorlesung

### Wägungsmethode zur Signalhöhenmessung

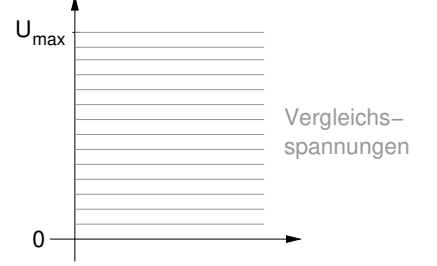

Unterteilung des dynamischen Bereichs des Analog-Digital-Wandlers in eine Reihe Vergleichsspannungen. Umsetzung des Ergebnisses der Spannungsvergleiche in ein Bitmuster.

Zeit-Digital-Wandler Analogsignal  $\rightarrow$  Komparator  $\rightarrow$  Logisches Signal  $\rightarrow$  Zeitmesser

Einfachste Vorgehensweise bei der Zeitmessung

- $\circ$  Taktgeber mit einer Periodendauer T, die kleiner als die angestrebte Zeitmessgenauigkeit ist.
- $\circ$  Fortlaufendes Zählen der Takte. Verwendung eines Zählers mit  $n$ Bits, so dass  $2^n \cdot T$  > (zu messende Zeitintervalle) ist.
- $\circ$  Festhalten, zu welchen Takten  $n_{Start}$  und  $n_{Stop}$  die Start- und Stopsignale eingetroffen sind.

 $t_{Start} - t_{Stan}$  wird dann als  $n_{Start} - n_{Ston}$  gemessen.

Falls der Zähler überläuft, muss man  $n_{Start} - n_{Ston} + 1$  verwenden.

#### Logische Grundfunktionen

Zwei Zustände: logische 0 und logische 1.

### Logische Grundfunktionen

- $\circ$  Konjunktion:  $y = x_1 \wedge x_2 = x_1 \cdot x_2 = x_1 x_2$ .
- O Disjunktion:  $y = x_1 \vee x_2 = x_1 + x_2$ .
- Negation:  $y = \bar{x}$ .

## Wiederholung des Stoffs des letzten Vorlesung

### Schaltelemente für logische Grundfunktionen

**Konjunktion** Undschaltung

**Disiunktion Oderschaltung** 

**Negation** Nichtschaltung

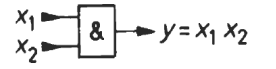

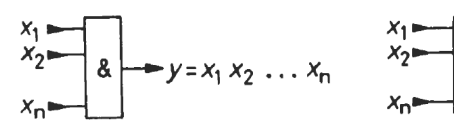

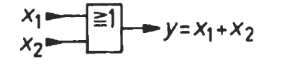

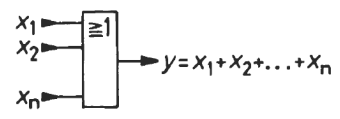

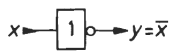

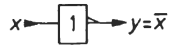

#### Methode der disjunktiven Normalform

Zur Aufstellung komplexerer logischer Funktionen kann man sich der sogenannten disjunktiven Normalform bedienen.

- n Eingangsvariablen  $x_1, \ldots, x_n$ . 1 Ausgangsvariable y.
	- 1. Man stelle eine Tabelle auf, in der zu allen möglichen Eingangswerten der gewünschte Ausgangswert steht. Diese Tabelle nennt man auch Wahrheitstafel.
	- 2. Man sucht in der Wahrheitstafel alle Zeilen auf, in denen  $y = 1$  ist.
	- 3. Von jeder dieser Zeilen bildet man die Konjunktion aller Eingangsvariablen; wenn  $x_k = 1$  ist, setzt man  $x_k$  ein, sonst  $\bar{x}_k$ .
	- 4. Die gesuchte Funktion erhält man schließlich, indem man die Disjunktion aller gefundenen Produktterme bildet.

### Grundlagen der statistischen Behandlung experimenteller Daten

## Einführendes Beispiel: Strahlenergiemessung

Beispiel: Messung der Energie eines monoenergetischen Teilchenstrahls. Bezeichnungen

- $E_s$ : tatsächliche Strahlenergie.
- $N$ : Anzahl der Messungen der Strahlenergie.
- $E_k$ : Ergebnis der k-ten Messung der Strahlenergie.

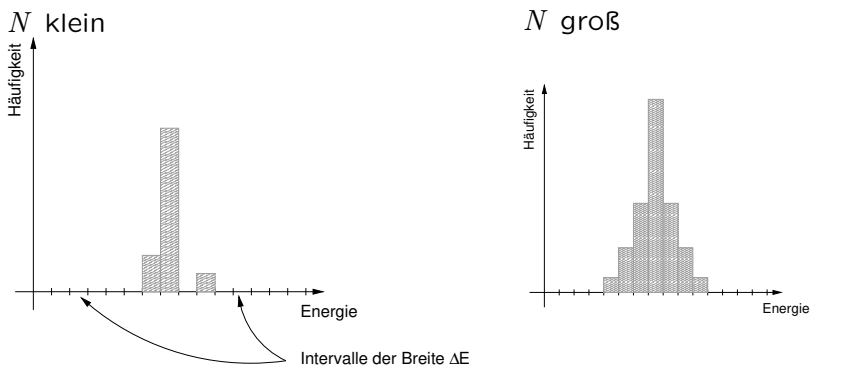

### Häufigkeitsverteilungen

## Einführendes Beispiel: Strahlenergiemessung

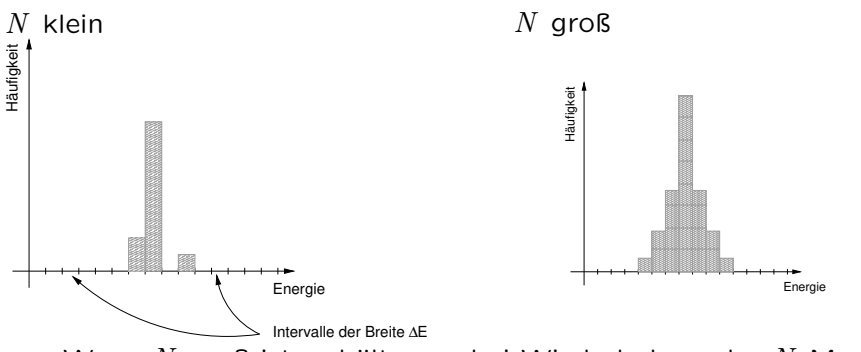

- $\bullet$  Wenn  $N$  groß ist, erhält man bei Wiederholung der  $N$  Messungen (nahezu) dieselbe Häufigkeitsverteilung.
- $\circ$  Im Grenzfall  $N \to \infty$  stimmt die Häufigkeitsverteilung mit der Wahrscheinlichkeitsverteilung für den Ausgang der Messung überein.

## Einführendes Beispiel: Strahlenergiemessung

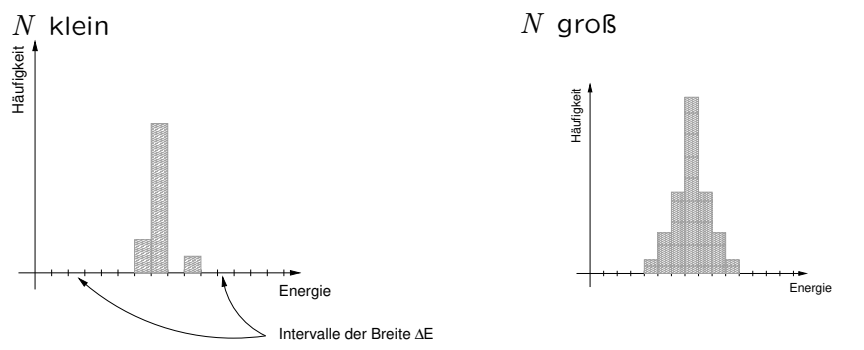

- $\bullet$  Die Wahrscheinlichkeit,  $E_k$  zu messen, wenn die Strahlenergie  $E_S$  ist, hängt vom Wert von  $E<sub>S</sub>$  und dem Messverfahren ab. Wenn man die Wahrscheinlichkeitsfunktion  $p(E_k;E_S)$  kennt, kann man über die Messung der Häufigkeitsverteilung auch  $E_S$  bestimmen.
- In der Praxis kennt man  $p(E_k;E_S)$  nur begrenzt, und man versucht aus der gemessenen Häufigkeitsverteilung auf  $p(E_k;E_S)$  zu schließe, woraus man einen Schätzwert von  $E_S$  erhält. In der Statistik beschäftigt man sich mit Verfahren, um aus Häufigkeitsverteilungen zu den zugrunde liegenden Wahrscheinlichkeitsverteilungen zu gelangen.

## Wahrscheinlichkeitsverteilungen

- Eine physikalische Messung ist ein Zufallsprozess.
- $\circ$  Eine Messgröße  $x$ , die den Ausgang eines Zufallsprozesses angibt. bezeichnet man als eine Zufallsvariable oder Zufallsgröße.
- $\bullet$  Jede Funktion von  $x$  ist ebenfalls eine Zufallsgröße.
- Falls die Zufallsgröße nur diskrete Werte annehmen kann, gibt es für das Auftreten jedes dieser Werte einen Wahrscheinlichkeit, was die Wahrscheinlichkeitsfunktion ist.
- Bei Zufallsvariablen mit kontinuierlichem Wertebereich ersetzt die Wahrscheinlichkeitsdichte  $p(x)$  die Wahrscheinlichkeitsfunktion. Es sei  $\Omega$  eine messbare Menge möglicher Werte von x, deren Maß größer Null ist. Dann ist

$$
\int\limits_{\Omega}p(x)dx
$$

die Wahrscheinlichkeit dafür, einen Wert  $x \in \Omega$  zu beobachten.

Das mathematische Fachgebiet der Wahrscheinlichkeitstheorie fußt auf Kolmogorovs Axiomen.

#### Kolmogorovaxiome

- Σ bezeichne eine Ereignismenge.
	- 1. Für jedes Ereignis  $A \in \Sigma$  ist die Wahrscheinlichkeit für das Auftreten von A eine rellel Zahl  $p(A) \in [0, 1]$ .
	- 2. Das sichere Ereignis  $S \in \Sigma$  hat die Wahrscheinlichkeit  $p(S) = 1$ .
	- 3. Die Wahrscheinlichkeit einer Vereinigung abzbar vieler inkompatibler Ereignisse ist gleich der Summe der Wahrscheinlichkeiten der einzelnen Ereignisse. Dabei heißen Ereignisse  $A_k$  inkompatibel, wenn sie paarweise disjunkt sind, also  $A_k \cap A_\ell = \emptyset$  für alle  $k \neq \ell$  gilt.

## Kenngrößen von Wahrscheinlichkeitsverteilungen

Bemerkung. In diesem Abschnitt betrachten wir Wahrscheinlichkeitsdichten. Wahrscheinlichkeitsfunktionen diskreter Variablen sind ebenfalls abgedeckt, wenn man die  $\delta$ -Distribution auch als eine Wahrscheinlichkeitsdichte ansieht.

Nomenklatur. D: Wertebereich einer Zufallsgröße  $x = (x_1, ..., x_n)$ .

 $p(x)$ : Wahrscheinlichkeitsdichte von x.

( $D$  ist der Definitionsbereich von  $p.$ )

Definitionen

Der Erwartungswert von x,  $E(x)$  (auch  $\langle x \rangle$ ) ist definiert als

$$
E(x) := \int\limits_D x \cdot p(x) \, dx.
$$

Die Kovarianzmatrix  $cov(x_k, x_l)$  ist definiert als

$$
cov(x_k, x_l) := <(x_k - ) \cdot (x_l - )>.
$$

Das Diagonalelement  $cov(x_k, x_k)$  nennt man die Varianz von  $x_k$ ,  $Var(x_k)$ ,  $\sqrt{}$  $\sqrt{Var(x_k)}$  die Standardabweichung  $\sigma(x_k)$ .

### Erwartungswert einer Funktion einer Zufallsgröße

 $\bullet$  Eine Funktion  $f(x)$  ist ebenfalls eine Zufallsgröße.

$$
\langle f \rangle = \int\limits_D f(x) p(x) dx.
$$

 $\bullet$  Wenn  $f(x) = f(x− +$ ) nur für kleine Werte von  $|x - \langle x \rangle$  deutlich von 0 verschieden ist, kann man  $f(x)$  durch

$$
f() + \left. \frac{df}{dx} \right|_{< x>} \cdot (x - \langle x \rangle)
$$

annähern. Dann ist

$$
\begin{aligned}\n&< f > \approx \left\langle f(\langle x \rangle) + \left. \frac{df}{dx} \right|_{\langle x \rangle} \cdot (x - \langle x \rangle) \right\rangle \\
&= \left\langle f(x) \right\rangle + \left\langle \left. \frac{df}{dx} \right|_{\langle x \rangle} \cdot (x - \langle x \rangle) \right\rangle \\
&= f(\langle x \rangle) + \left. \frac{df}{dx} \right|_{\langle x \rangle} \cdot (\langle x \rangle - \langle x \rangle) = f(\langle x \rangle).\n\end{aligned}
$$

Sonderfall:  $f(x) \in \mathbb{R}$ .  $Var(f) = \langle (f - \langle f \rangle)^2 \rangle = \langle [f - f(\langle x \rangle)] \rangle$  $\approx \sqrt{\left[\frac{n}{2}\right]}$  $_{k=1}$ df  $dx_k$  $\Bigg|_{\langle x \rangle}$  $\cdot (x_k - \langle x_k \rangle)$  $1^2\setminus$ =  $\sqrt{2}$  $\overline{1}$  $\sum_{n=1}^{\infty}$  $k,\ell=1$ df  $dx_k$  $\Bigg|_{\langle x \rangle}$ df  $dx_{\ell}$  $\Bigg|_{\langle x \rangle}$  $\cdot (x_k - \langle x_k \rangle) \cdot (x_{\ell} - \langle x_{\ell} \rangle)$ 1  $\vert$  $\setminus$  $=$   $\sum_{n=1}^{n}$  $k,\ell=1$ df  $dx_k$  $\Bigg|_{\langle x \rangle}$ df  $dx_{\ell}$  $\Bigg|_{\langle x \rangle}$  $\cdot \langle (x_k - \langle x_k \rangle) \cdot (x_{\ell} - \langle x_{\ell} \rangle) \rangle$  $=$   $\sum_{n=1}^{n}$  $k,\ell=1$ df  $dx_k$  $\Bigg|_{\langle x \rangle}$ df  $dx_{\ell}$  $\Bigg|_{\langle x \rangle}$  $\cdot ~cov(x_k, x_{\ell}),$ 

was die bekannte Fehlerfortpflanzungsformel ist.

# Beispiele wichtiger Wahrscheinlichkeitsverteilungen

## Die Binomialverteilung

 $\circ$  Die Binomialverteilung gibt die Wahrscheinlichkeit an,  $n_k$  Ereignisse aus insgesamt N Ereignissen zu beobachten, wenn  $\nu_k$  Ereignisse erwartet werden:

$$
p(n_k; \nu_k) = {N \choose n_k} \left(\frac{\nu_k}{N}\right)^{n_k} \left(1 - \frac{\nu_k}{N}\right)^{N - \nu_k}
$$

.

Mit  $p := \frac{\nu_k}{N}$  erhält man aus

$$
0 = \frac{d}{dp} 1 = \frac{d}{dp} \sum_{n_k=0}^{N} {N \choose n_k} p^{n_k} (1-p)^{N-n_k}
$$
  
\n
$$
= \sum_{n_k=0}^{N} {N \choose n_k} [n_k p^{n_k-1} (1-p)^{N-n_k} - (N-n_k) p^{n_k} (1-p)^{N-n_k-1}]
$$
  
\n
$$
= \frac{1}{p} < n_k > -\frac{1}{1-p} < N-n_k > = \left(\frac{1}{p} + \frac{1}{1-p}\right) < n_k > +\frac{N}{1-p}
$$
  
\n
$$
= \frac{1}{p(1-p)} < n_k > +\frac{N}{1-p} \Leftrightarrow < n_k > = N \cdot p = N \cdot \frac{\nu_k}{N} = \nu_k.
$$

Mit dem gleichen Rechentrick erhält man  $Var(n_k) = \nu_k(1 - \frac{\nu_k}{N}).$